#### 1A: Binary outcomes: Basics

 $(c)$  A. Colin Cameron U. of Calif. - Davis

.

OeNB Summer School 2010 Microeconometrics Oesterreichische Nationalbank (OeNB), Vienna, Austria

Based on A. Colin Cameron and Pravin K. Trivedi, Microeconometrics: Methods and Applications (MMA), ch.14 Microeconometrics using Stata (MUS), ch.14. Data examples are from MUS.

Aug 30 - Sept 3, 2010

<span id="page-0-0"></span> $\Omega$ 

∢何 ▶ ∢ ヨ ▶ ∢ ヨ ▶

# 1. Introduction

- Discrete outcome or qualitative response models:
	- $y$  takes only a finite number of discrete values (categorical data).
		- $\triangleright$  Binary outcome models: only two possible outcomes.
			- $\star$  Without loss of generality we let these values be 1 and 0.
			- $\star$  We model Pr[y = 1|x] using logit and probit models.
- **•** Binary logit and probit models are nonlinear models
	- $\triangleright$  We illustrate the complications that arise with a nonlinear model.
- Other limited dependent variable models are
	- $\blacktriangleright$  Multinomial outcome models: *m* possible outcomes.
		- $\star$  We model Pr[y = j|x] for  $j = 1, ..., m$ .
	- $\triangleright$  Censored and truncated models (Tobit)
		- $\star$  Considerably more difficult conceptually.
		- $\star$  Sample is not reflective of the population (selection on y)
		- $\star$  Standard methods rely on strong distributional assumptions.

 $\equiv$   $\cap$   $\alpha$ 

 $\exists x \in A \exists y$ 

#### **Outline**

- **Introduction**
- **2** Binary data: Examples
- <sup>3</sup> Binary data: Estimation
- <sup>4</sup> Binary data: Logit, probit, and OLS
- **5** Binary data: Marginal effects
- <sup>6</sup> Binary data: Which model?
- **7** Binary data: Model diagnostics
- 8 Binary data: Index function model
- **9** Binary data: Additive random utility model

 $\sim$ 

<span id="page-2-0"></span> $QQ$ 

÷

# 2. Binary Data: Examples

- First: a single regressor example allows a nice plot.
- Compare predictions of  $Pr[y = 1|x]$  from logit, probit and OLS.
	- Generated data followed by Stata command logit  $y \times x$
	- Scatterplot of  $y = 0$  or 1 on scalar regressor x (y is jittered).

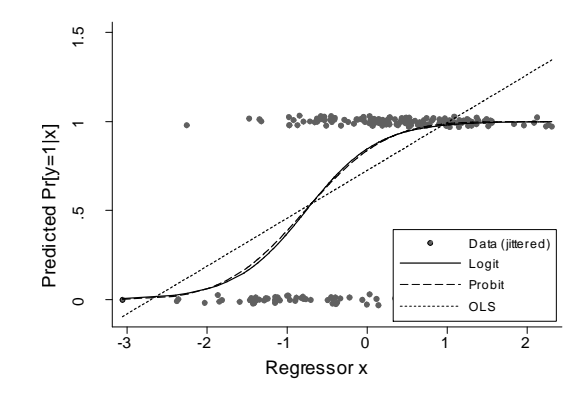

• Log[i](#page-2-0)t  $\simeq$  $\simeq$  $\simeq$  probit, while OLS predicts outside [th](#page-2-0)e  $(0, 1)$  $(0, 1)$  $(0, 1)$  $(0, 1)$  $(0, 1)$  $(0, 1)$  i[nt](#page-3-0)e[rv](#page-2-0)[a](#page-3-0)[l](#page-8-0)[!](#page-9-0)

<span id="page-3-0"></span> $\Omega$ 

# Data Example: Private health insurance [MUS ch.14.4]

- ins=1 if have private health insurance.
- Summary statistics (sample is 50-86 years from 2000 HRS)
	-

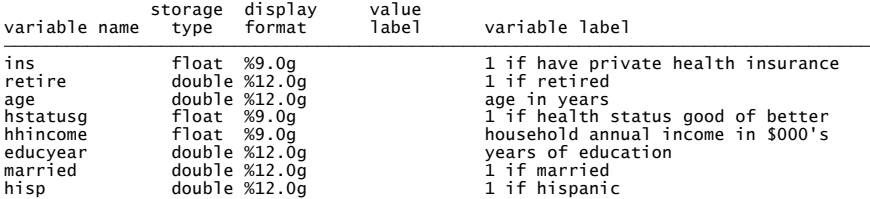

<span id="page-4-0"></span>

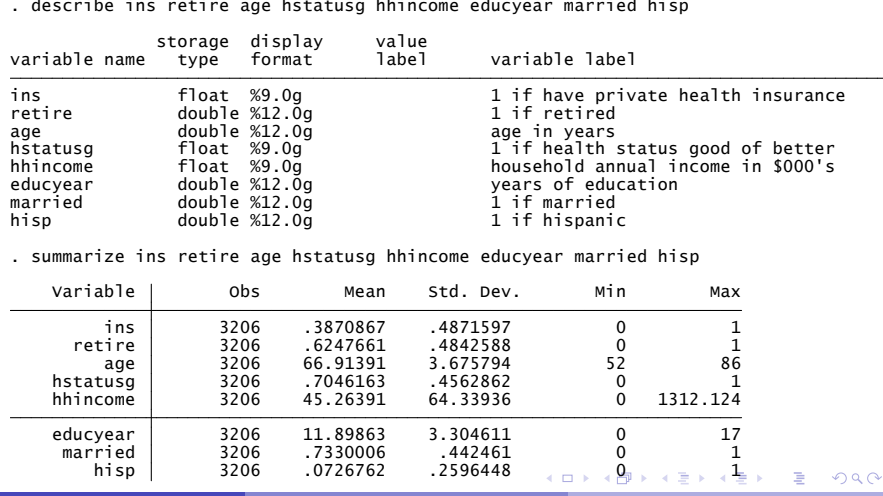

© A. Colin Cameron U. of Calif. - Davis . 19 1A: Binary outcomes: Basics Aug 30 - Sept 3, 2010 5 / 45

#### • Summary statistics: by whether or not have private health insurance.

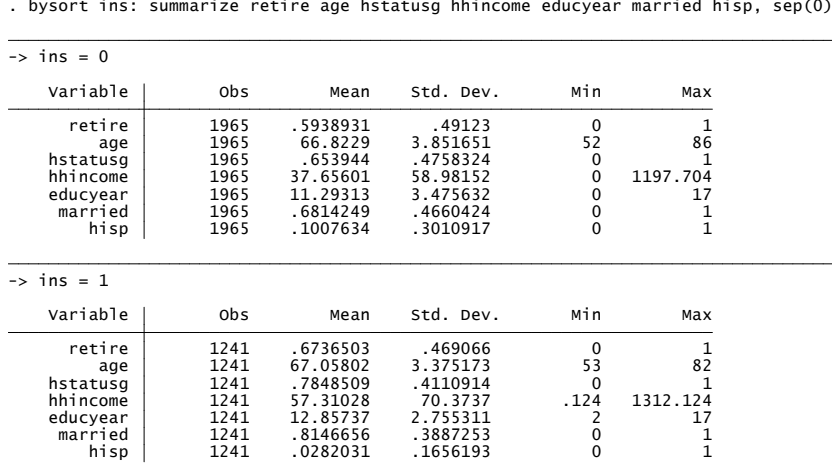

• ins=1 more likely if retired, older, good health status, richer, more educated, married and nonhispanic.  $QQ$ 

<span id="page-5-0"></span>**The South Book** 

# Example: Logit model

• Probability that  $y_i = 1$  given regressors is specified to be

$$
\Pr[y_i = 1 | \mathbf{x}_i] = \Lambda(\mathbf{x}'_i \boldsymbol{\beta}) = \frac{\exp(\mathbf{x}'_i \boldsymbol{\beta})}{1 + \exp(\mathbf{x}' \boldsymbol{\beta})}.
$$

• Clearly 
$$
0 < Pr[y_i = 1 | \mathbf{x}_i] < 1
$$
.

• MLE  $\widehat{\beta}$  is shown below to solve

$$
\sum_{i=1}^n (y_i - \Lambda(\mathbf{x}_i'\boldsymbol{\beta}))\mathbf{x}_i = \mathbf{0}.
$$

**Fi** This is nonlinear in  $\beta$ , so need to use iterative estimation procedure. Marginal effect of a change in the  $j^{th}$  regressor is

$$
ME_j = \frac{\partial Pr[y = 1|\mathbf{x}]}{\partial x_j} = \Lambda'(\mathbf{x}'\boldsymbol{\beta})\beta_j = \Lambda(\mathbf{x}'\boldsymbol{\beta})(1 - \Lambda(\mathbf{x}'\boldsymbol{\beta}))\beta_j
$$

- $\triangleright$  This varies with the evaluation point **x**
- $\blacktriangleright$  $\blacktriangleright$  $\blacktriangleright$  This does not equal  $\beta_j$  $\beta_j$ , though [sig](#page-7-0)n $[ME_j] = \mathsf{sign}[\beta_j]$  $[ME_j] = \mathsf{sign}[\beta_j]$  $[ME_j] = \mathsf{sign}[\beta_j]$ [.](#page-5-0)

<span id="page-6-0"></span> $QQQ$ 

#### **• Stata command logit gives the logit MLE.**

```
. "Logit regression<br>
. logit ins retire age bstatusg hhincome educyear married hisp<br>
Iteration 0: log likelihood = -1994.9782<br>
Iteration 1: log likelihood = -1994.8784<br>
Iteration 3: log likelihood = -1994.8784<br>
Iteration 4
```
All except perhaps hstatusg have the exp[ect](#page-6-0)[ed](#page-8-0) [s](#page-6-0)[ig](#page-7-0)[n](#page-8-0)[.](#page-5-0)

 $\mathbb{B} \rightarrow \mathbb{R} \oplus \mathbb{B} \rightarrow$ 

<span id="page-7-0"></span> $QQ$ 

 $\Rightarrow$ 

- The average marginal effect AME $_j=\frac{1}{N}\sum_{i=1}^N\frac{\partial\Pr[y_i=1|\mathbf{x}_i]}{\partial x_j}$ *∂*x<sup>j</sup>
	- In Stata 11 use command margins, dydx(\*) after logit
	- $\blacktriangleright$  In Stata 10 use add-on command margeff after logit.
		-

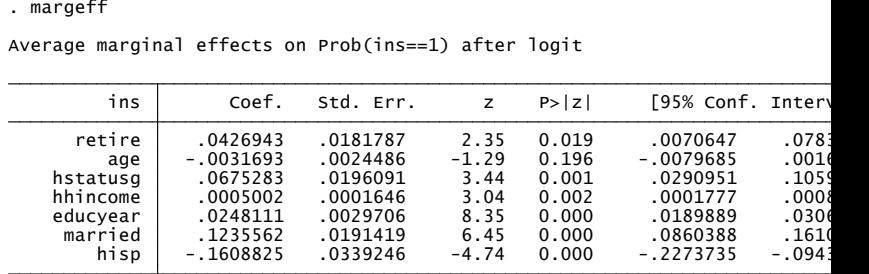

 $\bullet$  Marginal effects: 0.043, -0.003, 0.067, 0.0005, 0.025, 0.124, -0.161 vs. Coefficients: 0.197, -0.015, 0.312, 0.0023, 0.114, 0.579, -0.810.

 $\triangleright$  Marginal effect here is about one-fifth the size of the coefficient.

<span id="page-8-0"></span> $\Omega$ 

# 3. Binary data: Estimation Theory

#### • For cross-section data

- $\triangleright$  distribution for binary y is clearly Bernoulli (binomial with one trial)
- $\triangleright$  maximum likelihood estimator (MLE) is clearly best estimator
- $\triangleright$  it is fine to use default standard errors (robust is not needed).
- The main complications are
	- ▶ different models arise due to different specifications for  $Pr[y_i = 1 | \mathbf{x}_i]$
	- $\triangleright$  interpretation of model estimates is complicated as nonlinear model
		- $\star$  emphasize marginal effects and parameter interpretation.

<span id="page-9-0"></span> $QQQ$ 

#### Estimation: iid case

- Begin with coin toss example of introductory statistics.
	- $y = 1$  denotes heads and  $y = 0$  denotes tails.
	- p denotes the probability of a head  $(y = 1)$  on one coin toss.
	- $\blacktriangleright$  Then

$$
Pr[y = 1] = p
$$
  
Pr[y = 0] = 1 - p.

 $\blacktriangleright$  The mean and variance are

$$
\begin{array}{rcl} \mathsf{E}[y] & = & p \\ \mathsf{V}[y] & = & p(1-p). \end{array}
$$

- For N tosses  $y_i$  is the  $i^{th}$  of N independent realizations of head or tail.
	- The MLE for p is the sample mean  $\overline{y}$ , i.e. the proportion of tosses that are heads

 $\Omega$ 

## Estimation: Binary regression models

- For economics examples  $p_i$  varies across individuals via regressors  $\mathbf{x}_i$ 
	- $\blacktriangleright$  e.g. work / no work
	- e.g. commute by car / bus.
- Specify model for the probability

<span id="page-11-0"></span>
$$
Pr[y_i = 1 | \mathbf{x}_i] = p_i = F(\mathbf{x}_i' \boldsymbol{\beta}),
$$

where  $0 \leq F(\cdot) \leq 1$  so that  $0 \leq p \leq 1$ .

- Single-index model
	- $\blacktriangleright$  parameters  $\pmb{\beta}$  appear only via single index  $\textbf{x}'\pmb{\beta}$  that is then transformed to be between 0 and 1.
- Choose  $F(\cdot)$  to be a cumulative distribution function (c.d.f.).
	- **►** Logit model uses logistic c.d.f.:  $F(·) = Λ(·)$  with  $Λ(z) = e<sup>z</sup>/(1+e<sup>z</sup>)$
	- Probit model uses standard normal c.d.f.:  $F(\cdot) = \Phi(\cdot)$ .

## Estimation: Maximum Likelihood Estimation

**• Useful notation:** The density can be written in compact notation as

<span id="page-12-0"></span>
$$
f(y_i|\mathbf{x}_i)=p_i^{y_i}(1-p_i)^{1-y_i}.
$$

 $\bullet$  Likelihood is product of densities given independence over *i*:

$$
L(\boldsymbol{\beta}) = \prod_{i=1}^{N} f(y_i | \mathbf{x}_i) = \prod_{i=1}^{N} p_i^{y_i} (1 - p_i)^{1 - y_i}
$$

MLE maximizes L(*β*) which is equivalent to maximize ln L(*β*). Log-likelihood function:

$$
\ln L(\beta) = \ln \left( \prod_{i=1}^{N} p_i^{y_i} (1 - p_i)^{1 - y_i} \right)
$$
  
\n
$$
= \sum_{i=1}^{N} \ln (p_i^{y_i} (1 - p_i)^{1 - y_i})
$$
  
\n
$$
= \sum_{i=1}^{N} \{ y_i \ln p_i + (1 - y_i) \ln(1 - p_i) \}
$$
  
\n
$$
= \sum_{i=1}^{N} \{ y_i \ln F(\mathbf{x}_i' \beta) + (1 - y_i) \ln(1 - F(\mathbf{x}_i' \beta)) \}.
$$

 $\bullet$  MLE  $\widehat{\beta}$  maximizes ln *L*(*β*) if  $\partial$  ln *L*(*β*)/ $\partial \beta$  = 0. Some algebra:

$$
\begin{array}{lll}\n\frac{\partial \ln L(\boldsymbol{\beta})}{\partial \boldsymbol{\beta}} & = \sum_{i=1}^{N} \left\{ \frac{y_i}{F(\mathbf{x}'_i \boldsymbol{\beta})} F'(\mathbf{x}'_i \boldsymbol{\beta}) \mathbf{x}_i - \frac{1 - y_i}{1 - F(\mathbf{x}'_i \boldsymbol{\beta})} F'(\mathbf{x}'_i \boldsymbol{\beta}) \mathbf{x}_i \right\} \\
& = \sum_{i=1}^{n} \left\{ \left( \frac{y_i}{F(\mathbf{x}'_i \boldsymbol{\beta})} - \frac{1 - y_i}{1 - F(\mathbf{x}'_i \boldsymbol{\beta})} \right) F'(\mathbf{x}'_i \boldsymbol{\beta}) \mathbf{x}_i \right\} \\
& = \sum_{i=1}^{N} \left\{ \left( \frac{y_i (1 - F(\mathbf{x}'_i \boldsymbol{\beta})) + (1 - y_i) F(\mathbf{x}'_i \boldsymbol{\beta})}{F(\mathbf{x}'_i \boldsymbol{\beta})1 - F(\mathbf{x}'_i \boldsymbol{\beta})} \right) F'(\mathbf{x}'_i \boldsymbol{\beta}) \mathbf{x}_i \right\} \\
& = \sum_{i=1}^{n} \frac{y_i - F(\mathbf{x}'_i \boldsymbol{\beta})}{F(\mathbf{x}'_i \boldsymbol{\beta}) (1 - F(\mathbf{x}'_i \boldsymbol{\beta}))} F'(\mathbf{x}'_i \boldsymbol{\beta}) \mathbf{x}_i\n\end{array}
$$

Resulting **first-order conditions** (where  $F'(z) = \partial F(z)/\partial z$ ).

$$
\sum_{i=1}^n \frac{y_i - F(\mathbf{x}_i'\boldsymbol{\beta})}{F(\mathbf{x}_i'\boldsymbol{\beta})(1 - F(\mathbf{x}_i'\boldsymbol{\beta}))} F'(\mathbf{x}_i'\boldsymbol{\beta})\mathbf{x}_i = \mathbf{0}.
$$

 $\bullet$  No explicit solution so use iterative gradient methods to compute  $\beta$ .

<span id="page-13-0"></span> $QQQ$ 

# Consistency of MLE

- What are weakest conditions for consistency?
	- $\triangleright$  Analogy principle:  $\widehat{\boldsymbol{\beta}}$  solving  $\sum_{i=1}^{N}$  **h**<sub>*i*</sub>( $\widehat{\boldsymbol{\beta}}$ ) = **0** is consistent for  $\boldsymbol{\beta}$ if *β* solves the corresponding population moment condition  $\mathsf{E}[\sum_{i=1}^n \mathsf{h}_i(\boldsymbol{\beta})] = \mathsf{0}.$
- The binary outcome model MLE solves

$$
\sum_{i=1}^N(y_i-F(\mathbf{x}_i'\boldsymbol{\beta}))\frac{F'(\mathbf{x}_i'\boldsymbol{\beta})}{F(\mathbf{x}_i'\boldsymbol{\beta})(1-F(\mathbf{x}_i'\boldsymbol{\beta}))}\mathbf{x}_i=\mathbf{0}.
$$

 $\triangleright$  So a necessary and sufficient condition for consistency is

$$
E[y_i|\mathbf{x}_i] = F(\mathbf{x}'_i\boldsymbol{\beta}).
$$

- ▶ Consistent given correct specification of  $p_i = \mathsf{E}[y_i|\mathbf{x}_i] = \mathsf{Pr}[y_i = 1|\mathbf{x}_i].$
- Qualitatively similar to OLS in linear model: need  $\mathsf{E}[y_i|\mathbf{x}_i]$  correct.

 $=$   $\Omega$ 

# Asymptotic distribution of MLE

• For correctly specified distribution the MLE

$$
\widehat{\beta}_{\sf ML} \stackrel{a}{\sim} \mathcal{N}\left[\beta, \ \left(-\mathsf{E}\left[\frac{\partial^2 \ln L(\beta)}{\partial \beta \partial \beta}\right]\right)^{-1}\right]
$$

• Specializing to binary outcome MLE

$$
\widehat{\beta}_{\sf ML} \stackrel{a}{\sim} \mathcal{N}\left[\beta, \left(\sum_{i=1}^N \frac{(F_i')^2}{F_i(1-F_i)} \mathbf{x}_i \mathbf{x}_i'\right)^{-1}\right], \ F_i = F(\mathbf{x}_i'\beta), \ F_i' = F'(\mathbf{x}_i'\beta)
$$

Default ML standard errors replace  $F(\mathbf{x}_i'\boldsymbol{\beta})$  by  $F(\mathbf{x}_i'\boldsymbol{\beta})$ .

- $\triangleright$  For independent cross-section data there is no need for robust se's
- $\triangleright$  Reason: For binary data the distribution must be Bernoulli The only possibly misspecification is of  $\Pr[y_i = 1 | \mathbf{x}_i]$ But then have more serious problem of inconsistency.

 $QQQ$ 

## Statistical inference

- **•** Consider test of  $H_0$  :  $\beta = 0$  against  $H_a$  :  $\beta \neq 0$ .
- Wald test:
	- $\triangleright$   $w = \widehat{\beta}/se(\widehat{\beta})$  and reject if  $|w| > 1.96$
	- **•** chisquared version rejects if  $w^2 > \chi^2_{.05}(1) = 3.84$ .
- **a** Likelihood ratio test
	- ► LR =  $-2$   $\ast$  [ln(*L<sub>rest</sub>*)  $-$  ln(*L<sub>unrest</sub>*)] and reject if LR  $> \chi^{2}_{.05}(1) = 3.84$ .
- **Q** | M test or score test
	- ighthroarpoonup used when  $H_0$  model easier to estimate than  $H_a$
	- $\blacktriangleright$  used less here.
- <span id="page-16-0"></span>• All three are asymptotically equivalent
	- $\triangleright$  Wald is most often used.

# 4. Binary data: Logit, Probit and OLS

• Logit model to begin with:

$$
p_i = \Pr[y_i = 1 | \mathbf{x}_i] = \Lambda(\mathbf{x}'_i \boldsymbol{\beta}) = \frac{e^{\mathbf{x}'_i \boldsymbol{\beta}}}{1 + e^{\mathbf{x}'_i \boldsymbol{\beta}}}.
$$

$$
\Delta(z) = e^z/(1+e^z) = 1/(1+e^{-z})
$$
 is the logistic c.d.f.

- ► The derivative  $Λ'(z) = Λ(z)(1 Λ(z))$  is the logistic density.
- $\triangleright$  For this reason also called logistic regression model.
- Logit ML first-order conditions simplify to

<span id="page-17-0"></span>
$$
\sum_{i=1}^n (y_i - \Lambda(\mathbf{x}_i'\boldsymbol{\beta}))\mathbf{x}_i = \mathbf{0}.
$$

 $\triangleright$  Residual  $y_i - \Lambda(x'_i\beta)$  is orthogonal to regressors (like OLS).

Logit estimates for private health insurance (repeats earlier)

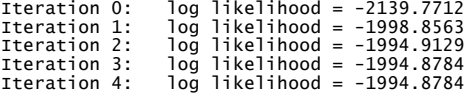

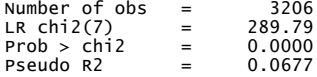

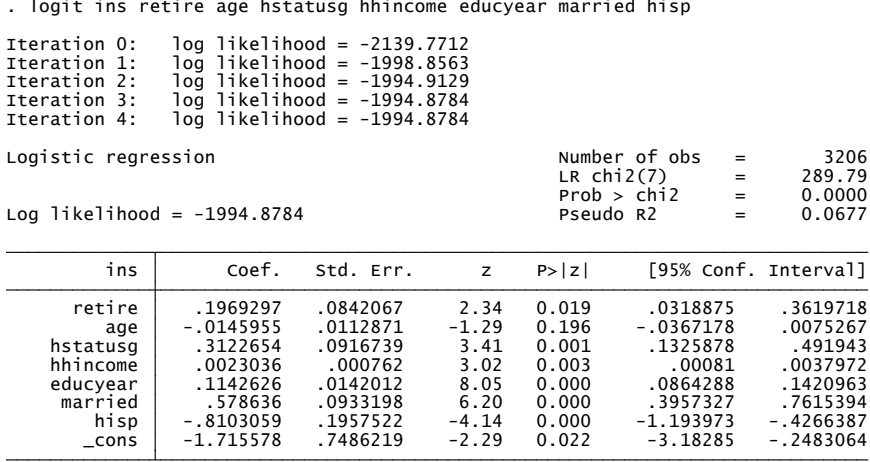

**← ロ → → ← 何 →** ヨメ メラメ 画  $\Omega$ 

## Probit model

**• Probit model** specifies

$$
p_i = \Pr[y_i = 1 | \mathbf{x}_i] = \Phi(\mathbf{x}_i' \boldsymbol{\beta}).
$$

- $\Phi(\mathsf{z}) = \int_{-\infty}^{\mathsf{z}} \phi(\mathsf{s}) d\mathsf{s}$  is the standard normal. ∞
- The derivative  $\Phi'(z) = \phi(z) = (1/\sqrt{2\pi}) \exp(-z^2/2)$  is the standard normal density function.

• Probit ML first-order conditions do not simplify, unlike logit case

$$
\sum_{i=1}^N(y_i-\Phi(\mathbf{x}'_i\boldsymbol{\beta}))\frac{\phi(\mathbf{x}'_i\boldsymbol{\beta})}{\Phi(\mathbf{x}'_i\boldsymbol{\beta})(1-\Phi(\mathbf{x}'_i\boldsymbol{\beta}))}\mathbf{x}_i=\mathbf{0}.
$$

D.

 $OQ$ 

#### **•** Probit estimates for private health insurance

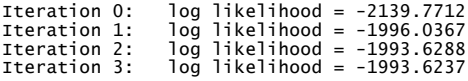

| . probit ins retire age hstatusg hhincome educyear married hisp                  |                                                                                                   |                                                                                                    |                                                                       |                                                                      |                                                                                                    |                          |                                                                                                   |
|----------------------------------------------------------------------------------|---------------------------------------------------------------------------------------------------|----------------------------------------------------------------------------------------------------|-----------------------------------------------------------------------|----------------------------------------------------------------------|----------------------------------------------------------------------------------------------------|--------------------------|---------------------------------------------------------------------------------------------------|
| Iteration 0:<br>Iteration 1:<br>Iteration 2:<br>Iteration 3:                     |                                                                                                   | $log$ likelihood = -2139.7712<br>loa likelihood = -1996.0367<br>loa likelihood = -1993.6288<br>log likelihood = -1993.6237 |                                                                       |                                                                      |                                                                                                    |                          |                                                                                                   |
| Probit regression<br>Log likelihood = $-1993.6237$                               |                                                                                                   |                                                                                                    |                                                                       | Pseudo R2                                                            | Number of obs<br>$LR$ chi $2(7)$<br>Prob > chi2                                                     | $=$<br>$=$<br>$=$<br>$=$ | 3206<br>292.30<br>0.0000<br>0.0683                                                                |
| ins                                                                              | Coef.                                                                                             | Std. Err.                                                                                                    | z                                                                     | P >  Z                                                               |                                                                                                    |                          | [95% Conf. Interval]                                                                              |
| retire<br>age<br>hstatusg<br>hhincome<br>educyear<br>married<br>hisp<br>$\_cons$ | .1183567<br>$-.0088696$<br>.1977357<br>.001233<br>.0707477<br>.362329<br>-.4731099<br>$-1.069319$ | .0512678<br>.006899<br>.0554868<br>.0003866<br>.0084782<br>.0560031<br>.1104385<br>.4580791                                | 2.31<br>$-1.29$<br>3.56<br>3.19<br>8.34<br>6.47<br>$-4.28$<br>$-2.33$ | 0.021<br>0.199<br>0.000<br>0.001<br>0.000<br>0.000<br>0.000<br>0.020 | .0178737<br>$-.0223914$<br>.0889836<br>.0004754<br>.0541308<br>.2525651<br>-.6895655<br>$-1.967138$ |                          | .2188396<br>.0046521<br>.3064877<br>.0019907<br>.0873646<br>.472093<br>$-12566544$<br>$-.1715009$ |

• Scaled differently to logit but similar t-statistics (see below).

<span id="page-20-0"></span> $QQ$ 

÷

 $\left\{ \begin{array}{ccc} 1 & 0 & 0 \\ 0 & 1 & 0 \end{array} \right.$ 

# OLS for binary data

- OLS regression of  $y_i$  on  $\mathbf{x}_i$ .
	- $\blacktriangleright$  Then we are implicitly setting

$$
p_i = \Pr[y_i = 1 | \mathbf{x}_i] = \mathbf{x}'_i \boldsymbol{\beta},
$$

which has obvious weakness that  $p < 0$  and  $p > 1$  is possible.

- $\blacktriangleright$  called the linear probability model.
- Asymptotic distribution: use heteroskedastic robust standard errors

$$
\widehat{\boldsymbol{\beta}}_{\text{OLS}} \stackrel{\text{\tiny{a}}}{\sim} \mathcal{N}\left[\boldsymbol{\beta}, \, (\mathbf{X}'\mathbf{X})^{-1}\mathbf{X}'\boldsymbol{\Sigma}\mathbf{X}(\mathbf{X}'\mathbf{X})^{-1}\right]
$$

 $\triangleright$  where for  $X'\widehat{\Sigma}X$  use

$$
\sum(y_i - \mathbf{x}_i'\widehat{\boldsymbol{\beta}})^2 \mathbf{x}_i \mathbf{x}_i' \quad \text{or} \quad \sum \mathbf{x}_i'\widehat{\boldsymbol{\beta}}(1 - \mathbf{x}_i'\widehat{\boldsymbol{\beta}}) \mathbf{x}_i \mathbf{x}_i'
$$

**Need this as the error in**  $y_i = \mathbf{x}_i^{\prime} \boldsymbol{\beta} + u_i$  is intrinsically heteroskedastic, since $V[y_i] = p_i(1-p_i)$  for a Bernoulli ra[nd](#page-20-0)o[m](#page-22-0) [var](#page-21-0)[ia](#page-22-0)[b](#page-20-0)[l](#page-21-0)[e.](#page-22-0)

- 3

<span id="page-21-0"></span> $\Omega$ 

#### OLS estimates for private health insurance

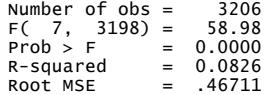

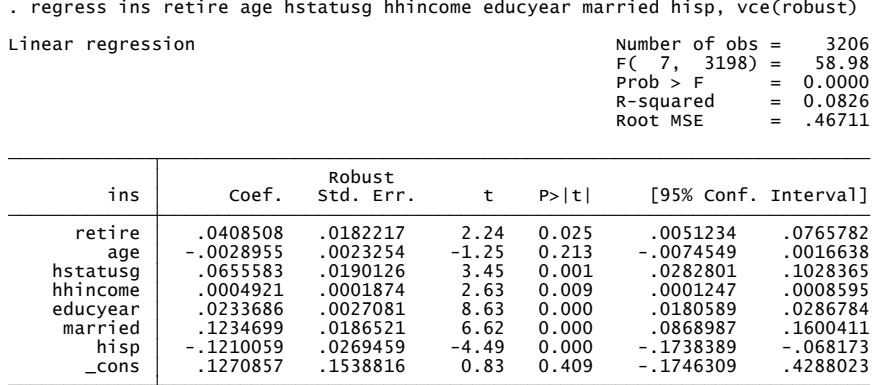

 $\left\{ \begin{array}{ccc} 1 & 0 & 0 \\ 0 & 1 & 0 \end{array} \right.$ 

<span id="page-22-0"></span> $ORO$ G.

# Compare logit, probit and OLS estimates

- Coefficients in different models are not directly comparable!
	- $\blacktriangleright$  Though the t-statistics are similar.

<span id="page-23-0"></span>

| Variable | blogit     | bprobit    | bols       | blogitr    | bprobitr   | bolsr      |
|----------|------------|------------|------------|------------|------------|------------|
| retire   | 0.197      | 0.118      | 0.041      | 0.197      | 0.118      | 0.041      |
|          | 2.34       | 2.31       | 2.24       | 2.32       | 2.30       | 2.24       |
| age      | $-0.015$   | $-0.009$   | $-0.003$   | $-0.015$   | $-0.009$   | $-0.003$   |
|          | $-1.29$    | $-1.29$    | $-1.20$    | $-1.32$    | $-1.32$    | $-1.25$    |
| hstatusg | 0.312      | 0.198      | 0.066      | 0.312      | 0.198      | 0.066      |
|          | 3.41       | 3.56       | 3.37       | 3.40       | 3.57       | 3.45       |
| hhincome | 0.002      | 0.001      | 0.000      | 0.002      | 0.001      | 0.000      |
|          | 3.02       | 3.19       | 3.58       | 2.01       | 2.21       | 2.63       |
| educyear | 0.114      | 0.071      | 0.023      | 0.114      | 0.071      | 0.023      |
|          | 8.05       | 8.34       | 8.15       | 7.96       | 8.33       | 8.63       |
| married  | 0.579      | 0.362      | 0.123      | 0.579      | 0.362      | 0.123      |
|          | 6.20       | 6.47       | 6.38       | 6.15       | 6.46       | 6.62       |
| hisp     | $-0.810$   | $-0.473$   | $-0.121$   | $-0.810$   | $-0.473$   | $-0.121$   |
|          | $-4.14$    | $-4.28$    | $-3.59$    | $-4.18$    | $-4.36$    | $-4.49$    |
| $\_cons$ | $-1.716$   | $-1.069$   | 0.127      | $-1.716$   | $-1.069$   | 0.127      |
|          | $-2.29$    | $-2.33$    | 0.79       | $-2.36$    | $-2.40$    | 0.83       |
| N        | 3206       | 3206       | 3206       | 3206       | 3206       | 3206       |
| 11       | $-1994.88$ | $-1993.62$ | $-2104.75$ | $-1994.88$ | $-1993.62$ | $-2104.75$ |

### Compare predicted probabilities from models

- Predicted probabilities  $\frac{1}{N}\sum_{i=1}^{N}F(\textbf{x}_i'\widehat{\boldsymbol{\beta}})$  for different models.
	-
	-
	-
	-
	-
	-
	-
	-

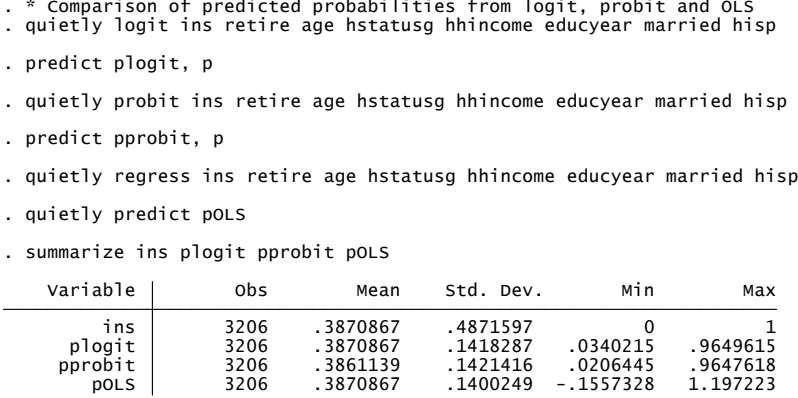

- Average probabilities are very close (and for logit and  $OLS = \bar{y}$ ).
- <span id="page-24-0"></span>• Range similar for logit and probit but OLS [giv](#page-23-0)[es](#page-25-0)  $\hat{p}_i < 0$  $\hat{p}_i < 0$  $\hat{p}_i < 0$  $\hat{p}_i < 0$  $\hat{p}_i < 0$  [a](#page-25-0)[n](#page-16-0)[d](#page-17-0)  $\hat{p}_i > 1$  $\hat{p}_i > 1$  $\hat{p}_i > 1$  $\hat{p}_i > 1$ .

# 5. Binary Data: Marginal effects

- Coefficients in different models are not directly comparable!
- Instead compare marginal effects across models

$$
Pr[y = 1|\mathbf{x}] = E[y = 1|\mathbf{x}] = F(\mathbf{x}'\boldsymbol{\beta}).
$$

with different models having different  $F(\cdot)$ .

 $M$ arginal effect:  $M E_j = \partial Pr[y = 1 | \mathbf{x}] / \partial x_j = \partial F(\mathbf{x}' \boldsymbol{\beta}) / \partial x_j$  is

$$
\begin{array}{rcl}\n\mathsf{ME}_{j} & = \mathsf{F}'(\mathbf{x}'\boldsymbol{\beta}) \times \beta_{j} & \text{for general } \mathsf{F}(\cdot) \\
& = \left\{ \begin{array}{rcl}\n\Lambda(\mathbf{x}'\boldsymbol{\beta})(1 - \Lambda(\mathbf{x}'\boldsymbol{\beta}))\beta_{j} & \text{logit model} \\
\phi(\mathbf{x}'\boldsymbol{\beta})\beta_{j} & \text{probit model} \\
\beta_{j} & \text{OLS}\n\end{array} \right.\n\end{array}
$$

• The marginal effect depends on

- $\triangleright$  the functional form of F and
- <span id="page-25-0"></span> $\triangleright$  the evaluation point **x**
- **F** the parameter  $\beta$ .

#### Marginal effects: AME, MEM, and MER

• Consider three different marginal effects

 $\blacktriangleright$  1. AME: Average Marginal Effect for  $j^{th}$  regressor

$$
\text{AME}_j = \frac{1}{N} \sum_{i=1}^{N} \text{ME}_j = \frac{1}{N} \sum_{i=1}^{N} F'(\mathbf{x}'_i \widehat{\boldsymbol{\beta}}) \times \widehat{\beta}_j
$$

 $\star$  For population AME compute the sample-weighted AME.

▶ 2. MEM: Marginal Effect at mean value  $x = \overline{x}$ 

$$
MEM_j = ME_j(\mathbf{x} = \overline{\mathbf{x}}) = F'(\overline{\mathbf{x}}'\widehat{\boldsymbol{\beta}}) \times \widehat{\beta}_j.
$$

 $\blacktriangleright$  3. MER: Marginal Effect at representative value  $\mathbf{x} = \mathbf{x}^*$ 

$$
\text{MER}_j = \text{ME}_j(\mathbf{x} = \mathbf{x}^*) = F'(\mathbf{x}^{*'}\widehat{\boldsymbol{\beta}}) \times \widehat{\boldsymbol{\beta}}_j.
$$

These differ unless  $F(\mathbf{x}'\boldsymbol{\beta}) = \mathbf{x}'\boldsymbol{\beta}$  (the linear model).

# Marginal effects (continued)

- Stata 11: MEs computed using new post-estimation command margins
	- AME: margins, dydx $(*)$
	- $\blacktriangleright$  MEM: margins, dydx(\*) atmean
	- $\blacktriangleright$  MER: margins, dydx(\*) at()
- Stata 10: MEs computed using post-estimation commands mfx or margeff
	- $\triangleright$  AME: user-written command margeff
	- $\triangleright$  MFM: Stata command mfx
	- $\triangleright$  MER: Stata command mfx, at ()
- These commands available after most Stata estimation commands
	- $\triangleright$  use margins if you have Stata 11

- 30

<span id="page-27-0"></span> $\Omega$ 

→ 何 ▶ → ヨ ▶ → ヨ ▶

- AME compared to MEM for logit
	- Stata 11 use margins, dydx(\*) and margins, dydx(\*) atmean.
		-
		-
		-

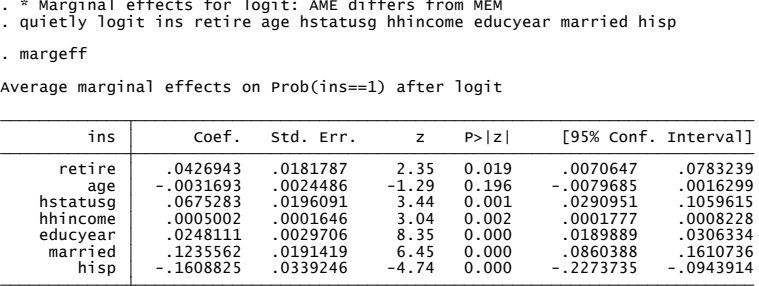

<span id="page-28-0"></span>

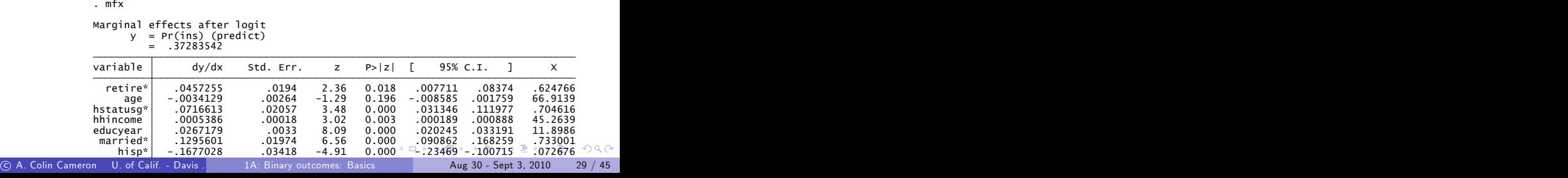

# Marginal effects: Approximations for logit and probit

- In general:  $\mathsf{ME}_j = \ \mathsf{F}'(\mathbf{x}'\mathbf{\beta}) \times \beta_j.$ 
	- $\blacktriangleright$  For OLS: ME<sub>*j*</sub> = β<sub>j</sub>.
	- For logit:  $ME_i \leq 0.25\hat{\beta}_i$

★ reason: 
$$
F'(x'\beta) = \Lambda(x'\beta)(1 - \Lambda(x'\beta)) \le 0.25
$$
.

\n- For probit: 
$$
ME_j \leq 0.40\hat{\beta}_j
$$
\n- $\star$  reason:  $F'(\mathbf{x}'\boldsymbol{\beta}) = \phi(\mathbf{x}'\boldsymbol{\beta}) \leq (1/\sqrt{2\pi}) \simeq 0.40$ .
\n

**•** This leads to the following rule of thumb for slope parameters

$$
\begin{array}{rcl}\n\widehat{\beta}_{\text{Logit}} & \simeq & 4\widehat{\beta}_{\text{OLS}} \\
\widehat{\beta}_{\text{Probability}} & \simeq & 2.5\widehat{\beta}_{\text{OLS}} \\
\widehat{\beta}_{\text{Logit}} & \simeq & 1.6\widehat{\beta}_{\text{Probability}}.\n\end{array}
$$

For logit only a useful approximation is  $\mathsf{ME}_j \simeq \bar y (1 - \bar y)\beta_j.$  $\mathsf{ME}_j \simeq \bar y (1 - \bar y)\beta_j.$  $\mathsf{ME}_j \simeq \bar y (1 - \bar y)\beta_j.$  $\mathsf{ME}_j \simeq \bar y (1 - \bar y)\beta_j.$  $\mathsf{ME}_j \simeq \bar y (1 - \bar y)\beta_j.$  $\mathsf{ME}_j \simeq \bar y (1 - \bar y)\beta_j.$  $\mathsf{ME}_j \simeq \bar y (1 - \bar y)\beta_j.$  $\mathsf{ME}_j \simeq \bar y (1 - \bar y)\beta_j.$ 

<span id="page-29-0"></span> $200$ 

# Marginal effects: Single-index models

Single-index model: nonlinear model with

$$
E[y|\mathbf{x}] = Pr[y = 1|\mathbf{x}] = F(\mathbf{x}'\boldsymbol{\beta}).
$$

- $\blacktriangleright$  E[y|x] is a transformation  $F(\cdot)$  of a linear combination of the regressors.
- $\blacktriangleright$  Logit and probit are examples.

• All marginal effects are the same multiple of the relevant parameter:

$$
ME_j = \frac{\partial E[y|\mathbf{x}]}{\partial x_j} = F'(\mathbf{x}'\boldsymbol{\beta})\beta_j.
$$

- **► 1.** Sign of  $\beta_j$  equals the sign of ME<sub>j</sub> if  $F(·)$  is monotonic increasing.
- ► 2. If  $\beta_j$  is two times  $\beta_k$  then ME $_j$  is two times ME $_k$ .

<span id="page-30-0"></span>
$$
\frac{\mathsf{ME}_j}{\mathsf{ME}_k} = \frac{F'(\mathbf{x}'\boldsymbol{\beta})\beta_j}{F'(\mathbf{x}'\boldsymbol{\beta})\beta_k} = \frac{\beta_j}{\beta_k}.
$$

## Marginal effects: Odds ratio interpretation for logit

- $\bullet$  Odds ratio:  $p/(1-p)$  measures the probability that  $y=1$  relative to the probability that  $y = 0$ .
	- E.g.  $y = 1$  denotes survival and  $y = 0$  denotes death.
	- $\triangleright$  Odds ratio = 2 means odds of survival are twice those of death.

**•** Logit model

$$
p = \frac{\exp(\mathbf{x}'\boldsymbol{\beta})}{1 + \exp(\mathbf{x}'\boldsymbol{\beta})} \quad \Rightarrow \quad \frac{p}{1 - p} = \exp(\mathbf{x}'\boldsymbol{\beta})
$$

- $\triangleright$  Then  $\partial(p/(1-p))/\partial x_j = \exp(x'\beta) \times \beta_j = (p/(1-p)) \times \beta_j$ .
- $\blacktriangleright$  So  $\beta_j = 0.1$  means a one unit change in  $x_j$  increases the odds ratio by a multiple 0.1.
- $\blacktriangleright$  More precisely the odds ratio is multiplied by exp $(\beta_j)$ .

<span id="page-31-0"></span>
$$
\star \quad \text{reason: If} \; x_j \; \text{increases by} \; 1 \; \text{then} \\ p/(1-p) = \exp(\mathbf{x}'\boldsymbol{\beta} + 1 \times \beta_j) = \exp(\beta_j) \exp(\mathbf{x}'\boldsymbol{\beta}).
$$

If Stata command logistic reports expon[ent](#page-30-0)i[at](#page-32-0)[e](#page-30-0)[d c](#page-31-0)[o](#page-32-0)effic[ie](#page-32-0)[n](#page-24-0)[t](#page-25-0)[s.](#page-31-0)

# 6. Binary Data: Which binary choice model?

- Theoretically it depends on the unknown data generating process.
- Key choice is of  $p_i = F(\mathbf{x}'_i \boldsymbol{\beta})$ .
- Unlike other ML applications the distribution is determined solely by  $\rho_i$ , so this is only possible misspecification.
- If  $F(\cdot)$  in  $p_i = F(\mathbf{x}_i' \boldsymbol{\beta})$  is misspecified then MLE is inconsistent.
- But provided  $p_i$  is still of single-index form  $p_i = F(\mathbf{x}_i' \boldsymbol{\beta})$ , then choosing the wrong function  $F$  effects all slope parameters equally, and the ratio of slope parameters is constant across the models.

<span id="page-32-0"></span> $\equiv$   $\cap$   $\alpha$ 

イロト イ押ト イヨト イヨト

- Logit: binary model most often used by statisticians.
	- $\triangleright$  Logit generalizes simply to multinomial data ( $>$  two outcomes).
- Probit: binary model most often used by economists.
	- $\triangleright$  Probit is motivated by a latent normal random variable.
	- $\triangleright$  Probit generalizes to Tobit models and multinomial probit.
- **•** Empirically: logit or probit are similar
	- $\triangleright$  give similar predictions and marginal effects
	- **P** greatest difference is in prediction of probabilities close to 0 or 1.
- Complementary log-odds model:
	- $\blacktriangleright$  also a possibility when most outcomes are 0 or 1.
- OLS: can be useful for preliminary data analysis
	- $\triangleright$  for individual level prediction should use probit or logit
	- $\triangleright$  for computing average marginal effects Angrist and Pischke (2009) argue that OLS is okay.

画

 $QQ$ 

 $\left\{ \begin{array}{ccc} 1 & 0 & 0 \\ 0 & 1 & 0 \end{array} \right.$ 

# 7. Binary Data: Model Diagnostics

Diagnostics for nonlinear model are not so clear cut.

- $\blacktriangleright$  There are several measures of model adequacy.
- $\blacktriangleright$  Many are very specific to binary outcome models.
- $\blacktriangleright$  There is no single best measure.
- <span id="page-34-0"></span> $\triangleright$  See Amemiya (1981) and Maddala (1983).
- Approaches detailed below:
	- $\blacktriangleright$  1. R-squared measures
	- ▶ 2. Compare  $\hat{y}$  with y.
	- **3.** Compare predicted  $\widehat{Pr}[y = 1]$  with actual  $Pr[y = 1]$ .

# Model Diagnostics: McFadden's R-Squared

- There are many  $R$ -squareds for binary models as  $R^2$  in linear model has many interpretations.
- Best is a measure due to McFadden (1974)

$$
R^2=1-\frac{\ln L_{\text{fit}}}{\ln L_0},
$$

- In  $L_{fit} =$  log-likelihood in the fitted model
- In  $L_0$  is the log-likelihood in the intercept-only model
- This  $R^2$  should be only used for discrete choice models.
	- $\triangleright$  Aside: In other nonlinear models instead use

$$
R_{\rm RG}^2 = 1 - \frac{\ln L_{\rm max} - \ln L_{\rm fit}}{\ln L_{\rm max} - \ln L_0} = \frac{\ln L_{\rm fit} - \ln L_0}{\ln L_{\rm max} - \ln L_0},
$$

where  $\mathcal{L}_{\text{max}}$  is the maximum possible value of the log-likelihood.

► For binary outcome models In  $L_{\sf max}=$  0, so  $R_{\sf RG}^2=$  McFadden's  $R^2$ .

[F](#page-35-0)or easy interpretation use Cor[*y*,  $\widehat{\rho}$ ] where  $\widehat{\rho}_i = F(\textbf{x}'_i \boldsymbol{\beta})$  $\widehat{\rho}_i = F(\textbf{x}'_i \boldsymbol{\beta})$  $\widehat{\rho}_i = F(\textbf{x}'_i \boldsymbol{\beta})$  $\widehat{\rho}_i = F(\textbf{x}'_i \boldsymbol{\beta})$  $\widehat{\rho}_i = F(\textbf{x}'_i \boldsymbol{\beta})$  $\widehat{\rho}_i = F(\textbf{x}'_i \boldsymbol{\beta})$ [.](#page-36-0)

<span id="page-35-0"></span> $200$ 

#### Model Diagnostics: Correct Prediction that  $y=1$

- Many measures compare predicted  $\hat{y}$  with y.
- The problem is in defining a rule for when  $\hat{y} = 1$ .
	- **■** Obvious is  $\hat{y} = 1$  when  $\hat{p} = F(x'β) > 0.5$ .
	- But this can yield  $\hat{y} = 1$  all the time if most of the sample has  $y = 1$ (or  $\hat{v} = 0$  all the time if most of the sample has  $y = 0$ ).
- <span id="page-36-0"></span>The receiver operator characteristics (ROC) curve does this for different thresholds
	- For 0 ≤ *c* ≤ 1 recompute  $\hat{y}_i(c) = 1$  when  $\hat{p}_i = F(\mathbf{x}'_i \boldsymbol{\beta}) > c$  and  $\widehat{y}_i(c) = 0$  otherwise.
	- $\triangleright$  plot the fraction of true positives against false positives
	- **•** also called plot sensitivity against  $(1 \text{specificity})$ .
	- $\blacktriangleright$  departures from a 45 degree line are preferred.

# Model Diagnostics: Correct Prediction of  $Pr[y=1]$

- Can compare predicted  $\widehat{Pr} [y = 1]$  with y.
- Doing this on average is not helpful over the entire sample.
	- $\blacktriangleright$  For logit:

$$
\sum_{i=1}^{N} (y_i - \Lambda(\mathbf{x}_i' \widehat{\boldsymbol{\beta}})) \mathbf{x}_i = \mathbf{0} \quad \text{f.o.c. for MLE} \n\Rightarrow \sum_{i=1}^{N} (y_i - \Lambda(\mathbf{x}_i' \widehat{\boldsymbol{\beta}})) = 0 \quad \text{if regressors include intercept} \n\Rightarrow \frac{1}{N} \sum_{i=1}^{N} \widehat{p}_i = \bar{y} \quad \text{where } \widehat{p}_i = \Lambda(\mathbf{x}_i' \widehat{\boldsymbol{\beta}}).
$$

- $\triangleright$  And probit in practice comes close to this.
- More useful for comparisons with subsamples or out of sample
	- $\triangleright$  Do a generalized chi-square goodness-of-fit test.
	- $\triangleright$  Stata post-estimation command gof.

<span id="page-37-0"></span> $QQQ$ 

# 8. Binary data: Index function model

- Index function model
	- ightharpoonup interpret the function  $F(\cdot)$  in a binary model.
	- $\triangleright$  generalizes to ordered multinomial models and Tobit models.
- Specify a regression model for latent variable  $y^{\ast}$

$$
y^* = \mathbf{x}'\boldsymbol{\beta} + u.
$$

This cannot be estimated as  $y^\ast$  is not observed. Instead we observe

$$
y = \left\{ \begin{array}{ll} 1 & \text{if } y^* > 0 \\ 0 & \text{if } y^* \leq 0. \end{array} \right.
$$

- $\triangleright$  The choice of 0 as the threshold is a normalization.
- **•** Examples:
	- $\blacktriangleright$   $y^*$  is tendency to work we observe only whether or not work  $(y=1)$
	- $\blacktriangleright$  y\* is a propensity to commute by public transit we observe only whether or not the public transit is used  $(y = 1)$  $(y = 1)$  $(y = 1)$  $(y = 1)$  $(y = 1)$ [.](#page-38-0)

<span id="page-38-0"></span> $QQQ$ 

## Index function model: resulting binary outcome

Outcome probability: Suppressing conditioning on **x** :

$$
Pr[y = 1] = Pr[y^* > 0]
$$
  
= Pr[x' $\beta$  + u > 0]  
= Pr[-u < x'\beta]  
= F(x'\beta),

F is the c.d.f. of  $-u$  (equals c.d.f. of u if density symmetric about 0). • Probit model: Assume  $u \sim \mathcal{N}[0, 1]$ . Then

<span id="page-39-0"></span>
$$
Pr[y = 1] = \Phi(\mathbf{x}'\boldsymbol{\beta}).
$$

• Logit model: Assume  $u \sim$  logistic. Then

$$
\Pr[y=1] = \Lambda(\mathbf{x}'\boldsymbol{\beta}) = \exp(\mathbf{x}'\boldsymbol{\beta})/[1 + \exp(\mathbf{x}'\boldsymbol{\beta})].
$$

- Probit simulation:  $y^* = 1 + x + u$ ,  $u \sim \mathcal{N}[0, 1]$ ,  $x \sim \mathcal{N}[0, 1]$ . And  $y = 1$  if  $y^* > 0$  and  $y = 0$  otherwise.  $N = 200$ .
- 
- 
- 
- 
- 
- 

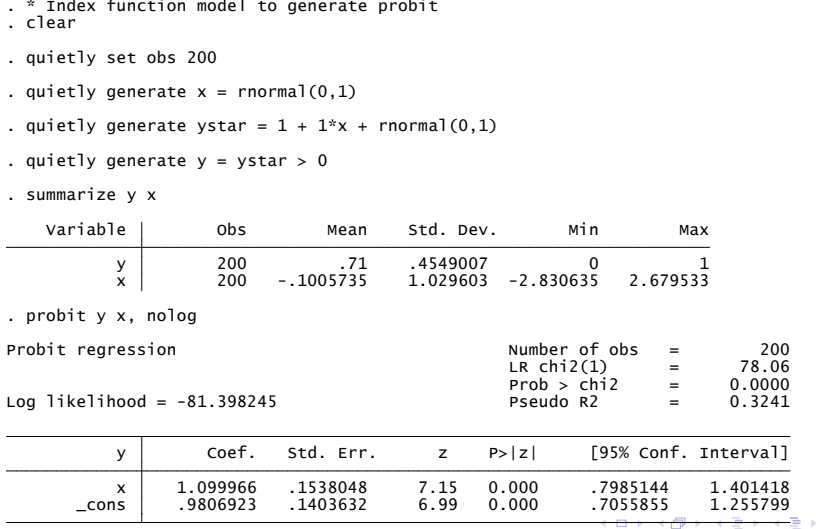

© A. Colin Cameron U. of Calif. - Davis . 19 1A: Binary outcomes: Basics Aug 30 - Sept 3, 2010 41 / 45

<span id="page-40-0"></span> $QQQ$ 

э

## 9. Binary Data: Additive Random Utility Model

- The additive random utility model (ARUM)
	- $\triangleright$  generalizes to unordered multivariate models.
- Consumer choice: consumer selects alternative with highest utility.
- Specify the utilities of alternatives 0 and 1 to be

<span id="page-41-0"></span>
$$
U_0 = V_0 + \varepsilon_0
$$
  

$$
U_1 = V_1 + \varepsilon_1
$$

- $\triangleright$   $V_0$  and  $V_1$  are deterministic components of utility. (The dependence on regressors is detailed below).
- $\triangleright$   $\varepsilon_0$  and  $\varepsilon_1$  are random components of utility.
- We observe  $y = 1$  if  $U_1 > U_0$ and  $v = 0$  if  $U_1 \leq U_0$ .

# ARUM: Binary outcome

• Outcome probability: Suppressing dependence on **x** 

<span id="page-42-0"></span>
$$
Pr[y = 1] = Pr[U_1 > U_0]
$$
  
= Pr[V\_1 + \varepsilon\_1 > V\_0 + \varepsilon\_0]  
= Pr[\varepsilon\_0 - \varepsilon\_1 < V\_1 - V\_0]  
= F(V\_1 - V\_0),

where F is the c.d.f. of  $(\varepsilon_0 - \varepsilon_1)$ .

- Binary probit:  $\varepsilon_0$  and  $\varepsilon_1$  are joint normal with  $V[\varepsilon_0 \varepsilon_1] = 1$ .
- $\bullet$  Binary logit:  $\varepsilon_0$  and  $\varepsilon_1$  are type I extreme value distributed with  $f(\varepsilon) = e^{-\varepsilon} \exp(-e^{-\varepsilon})$ , as then  $(\varepsilon_0 - \varepsilon_1)$  is logistic distributed.
- The random component *ε* in the utility model is needed.
	- $\triangleright$  Otherwise, choice is deterministic with e.g. alternative 1 always chosen if  $V_1 > V_0$ .

# ARUM: Regressors

- Distinguish between two types of regressors
	- $\triangleright$   $\mathsf{z}_{ii}$  alternative-varying regressors e.g. price may vary over alternatives
	- $\triangleright$   $\mathbf{w}_i$  case-specific regressors (or alternative-invariant) e.g. race or gender.
- Then deterministic component of utility:

$$
V_{ij} = \mathbf{z}_{ij}' \boldsymbol{\alpha} + \mathbf{w}_i' \boldsymbol{\gamma}_j, \quad j = 0, 1,
$$

where coefficients

- $\triangleright$   $\alpha$  does not vary with alternative
- $\blacktriangleright$   $\gamma_j$  does vary with the alternatives.
- Outcome probability:

<span id="page-43-0"></span>
$$
\begin{array}{ll} Pr[y_i = 1] &= F(V_{i1} - V_{i0}) \\ &= F((z_{i1} - z_{i0})'\alpha + \mathbf{w}'_i(\gamma_1 - \gamma_0)). \end{array}
$$

- **F** This is earlier model with  $\mathbf{x}'_i \boldsymbol{\beta} = (\mathbf{z}_{i1} \mathbf{z}_{i0})' \boldsymbol{\alpha} + \mathbf{w}'_i (\gamma_1 \gamma_0).$
- ► Case-spe[c](#page-44-0)ific r[e](#page-43-0)gressors: only [d](#page-41-0)iffere[n](#page-44-0)ce  $(γ_1 − γ_0)$  $(γ_1 − γ_0)$  $(γ_1 − γ_0)$  $(γ_1 − γ_0)$  $(γ_1 − γ_0)$  c[an](#page-42-0) [b](#page-43-0)e [i](#page-40-0)dentifi[ed.](#page-44-0)  $\Omega$

### 10. Some References

- The material is covered in graduate level texts including
	- $\triangleright$  CT(2005) MMA chapter 14 and CT(2009) MUS chapter 14
	- ▶ Wooldridge, J.M. (2002), Econometric Analysis of Cross Section and Panel Data, MIT Press.
	- ▶ Greene, W.H. (2007), *Econometric Analysis*, Prentice-Hall, Sixth edition.
- **A** classic book is
	- $\blacktriangleright$  Maddala, G.S. (1986), Limited-Dependent and Qualitative Variables in Econometrics, Cambridge University Press.

<span id="page-44-0"></span> $QQQ$